## **WORLD CUP IN ARTISTIC GYMNASTICS GRAND PRIX OSTRAVA 2010**

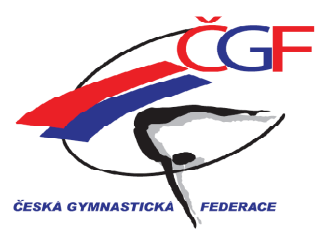

#### **FINAL**

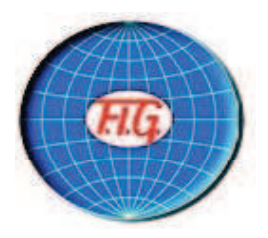

Ostrava Czech Republic - 01.10.2010

### **Vault - Women**

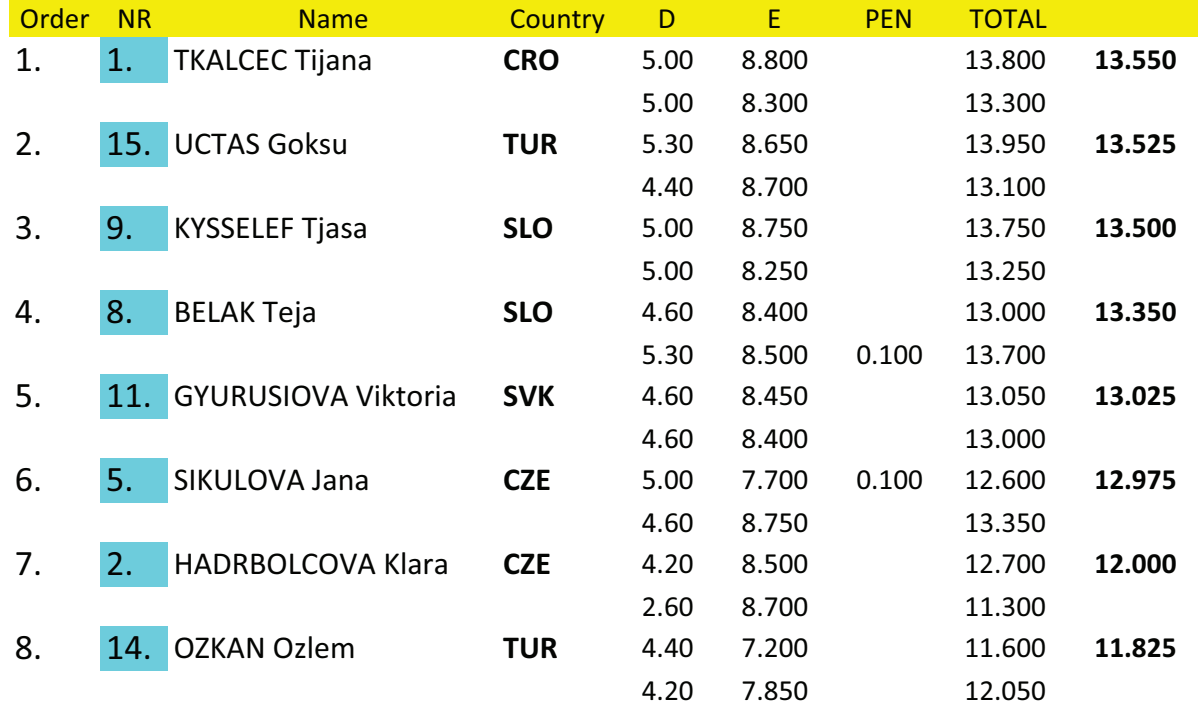

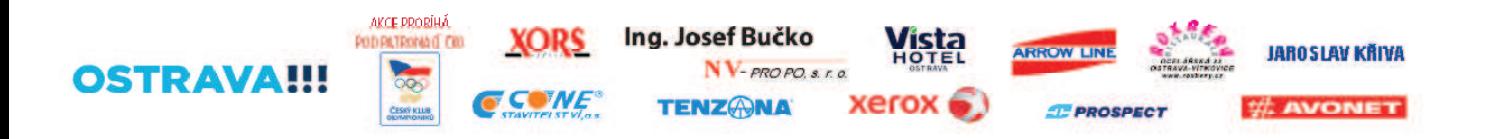

# **WORLD CUP IN ARTISTIC GYMNASTICS GRAND PRIX OSTRAVA 2010**

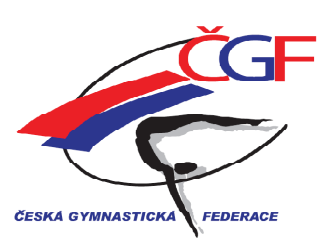

#### **FINAL**

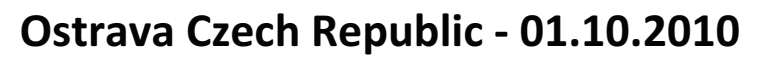

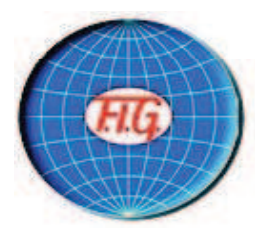

### **Uneven Bars - Women**

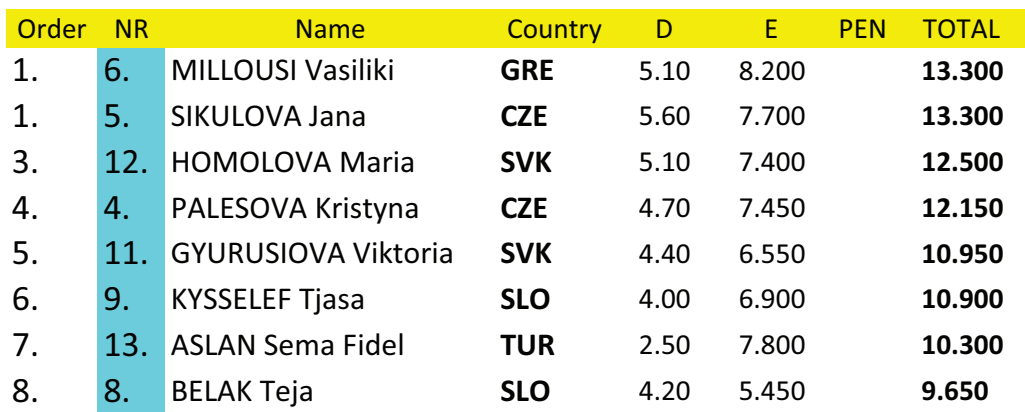

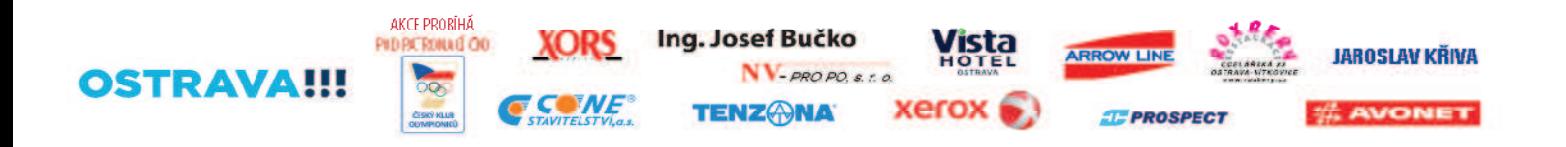

# **WORLD CUP IN ARTISTIC GYMNASTICS GRAND PRIX OSTRAVA 2010**

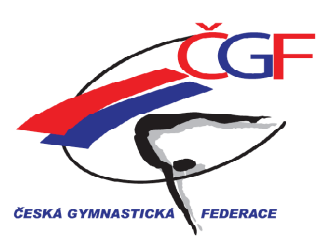

**FINAL** 

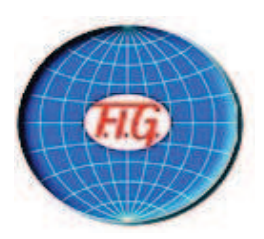

### Ostrava Czech Republic - 01.10.2010

#### **Beam - Women**

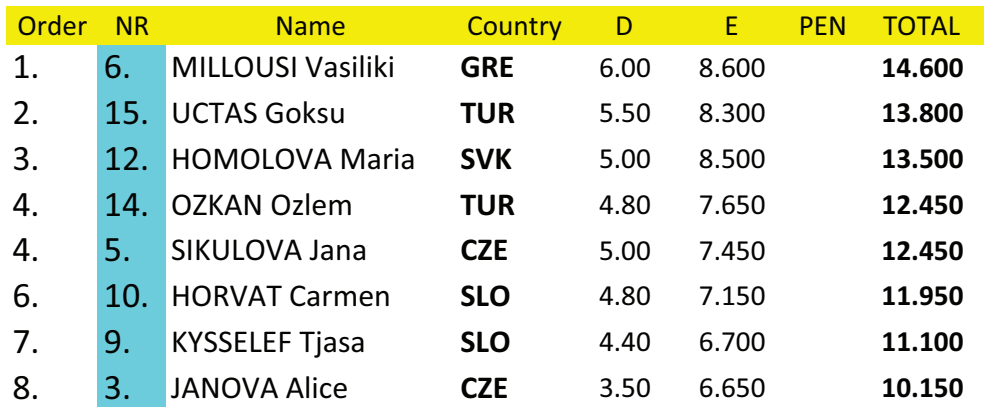

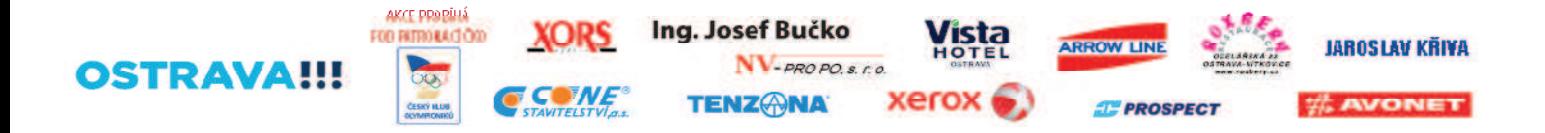

## **WORLD CUP IN ARTISTIC GYMNASTICS GRAND PRIX OSTRAVA 2010**

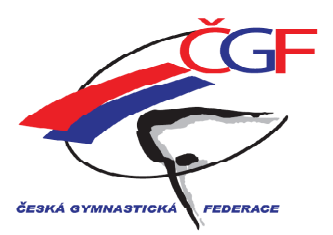

**FINAL** 

Ostrava Czech Republic - 01.10.2010

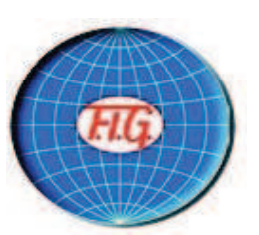

#### Floor - Women

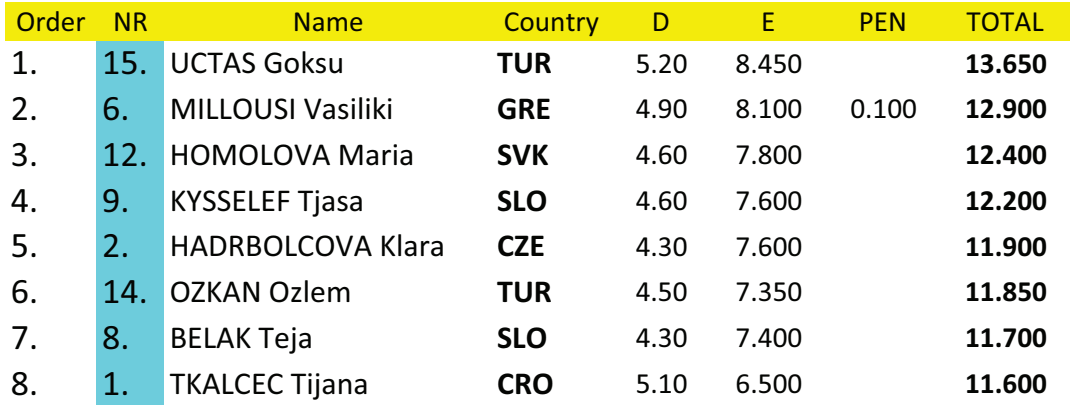

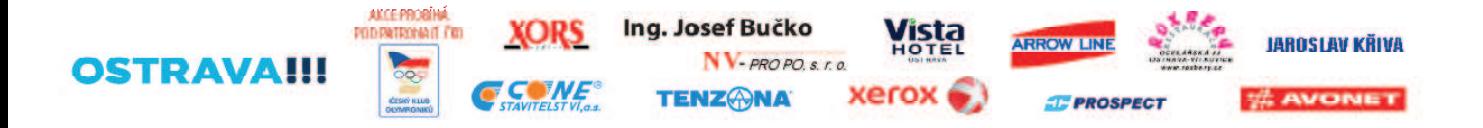